# **Distribution EOLE - Scénario #31603**

## **Vérifier le fonctionnement de la messagerie sur AmonEcole 2.8.1**

28/01/2021 17:24 - Joël Cuissinat

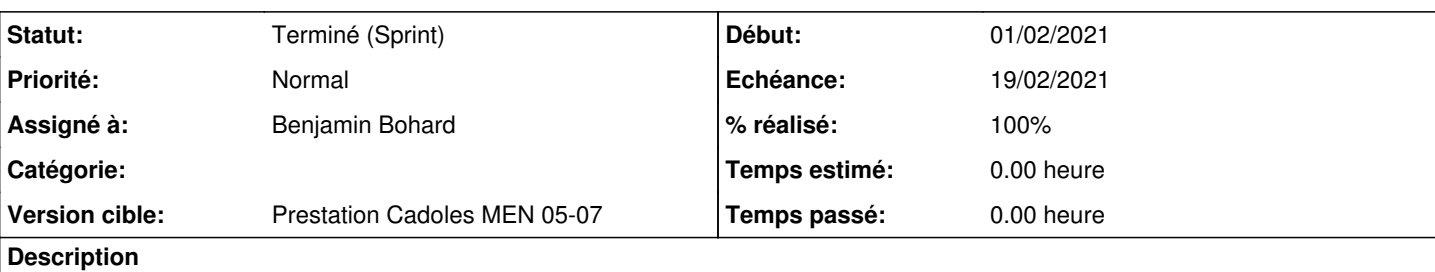

D'après les tests suivants, les répertoires utilisateurs /home/mail/<login> normalement créés par le "message d'ouverture" sont absents.

- <https://dev-eole.ac-dijon.fr/jenkins/job/2.8.1/job/test-importation-amonecole-2.8.1-amd64/>
- <https://dev-eole.ac-dijon.fr/jenkins/job/2.8.1/job/test-importation-amonecole-2.8.1-amd64/>

Les tests squash Scribe/Messagerie/Roundcube (SCRIBE-TO3) devraient être passants (hors ceux liés aux listes de diffusion).

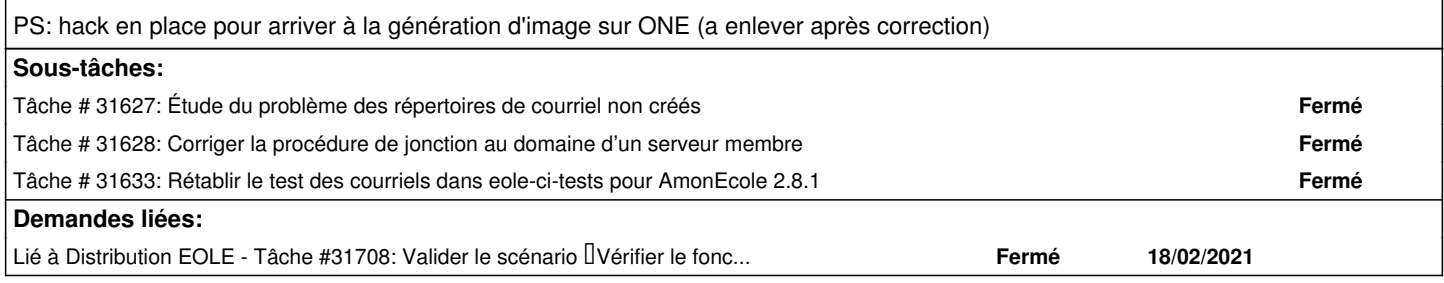

## **Révisions associées**

## **Révision 8a1603ab - 28/01/2021 18:10 - gilles.grandgerard**

check importation compte : ajout cas etb3.amonecole 2.8.1

### **Historique**

#### **#1 - 28/01/2021 17:31 - Joël Cuissinat**

- *Description mis à jour*
- *Points de scénarios changé de 2.0 à 3.0*

#### **#2 - 29/01/2021 09:14 - Gilles Grandgérard**

*- Description mis à jour*

### **#3 - 29/01/2021 09:14 - Gilles Grandgérard**

- *Echéance mis à 19/02/2021*
- *Version cible mis à Prestation Cadoles MEN 05-07*
- *Début mis à 01/02/2021*

#### **#4 - 01/02/2021 10:18 - Benjamin Bohard**

*- Assigné à mis à Benjamin Bohard*

#### **#5 - 08/02/2021 16:24 - Emmanuel GARETTE**

*- Statut changé de Nouveau à Résolu*

#### **#6 - 18/02/2021 11:17 - Joël Cuissinat**

*- Lié à Tâche #31708: Valider le scénario Vérifier le fonctionnement de la messagerie sur AmonEcole 2.8.1 ajouté*

## **#7 - 22/02/2021 12:20 - Laurent Flori**

*- Statut changé de Résolu à Terminé (Sprint)*